# EME Projekt Resumé

#### USKA Sektion Winterthur 6. Sept. 2017

# Die wichtigsten Projektabschnitte

- Kick-off Meeting am 1. April 2017
- Projektziele definiert:
- 1. Parallaktische Antenne, 1 Rotor
- 2. 4 x 7 El. Antennengruppe, 2 Rotoren
- 3. Satellitenbetrieb
- Erfahrungen gesammelt
- Projektabschluss Ende September 2017

# Phase 1: Parallaktisch

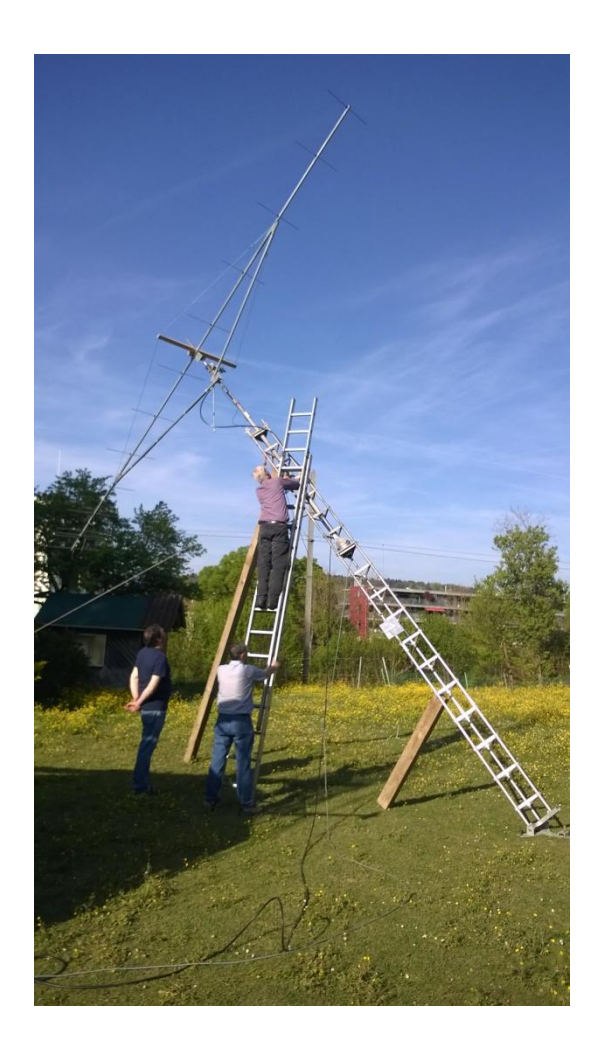

- Mast 47° schräg
- 12 El. Yagi
- 14 db Gewinn
- Rotor hy gain HAM4
- Vorverstärker am Mast
- PA 250 Watt
- 5 EME QSO

# JT65B 1.EME QSO

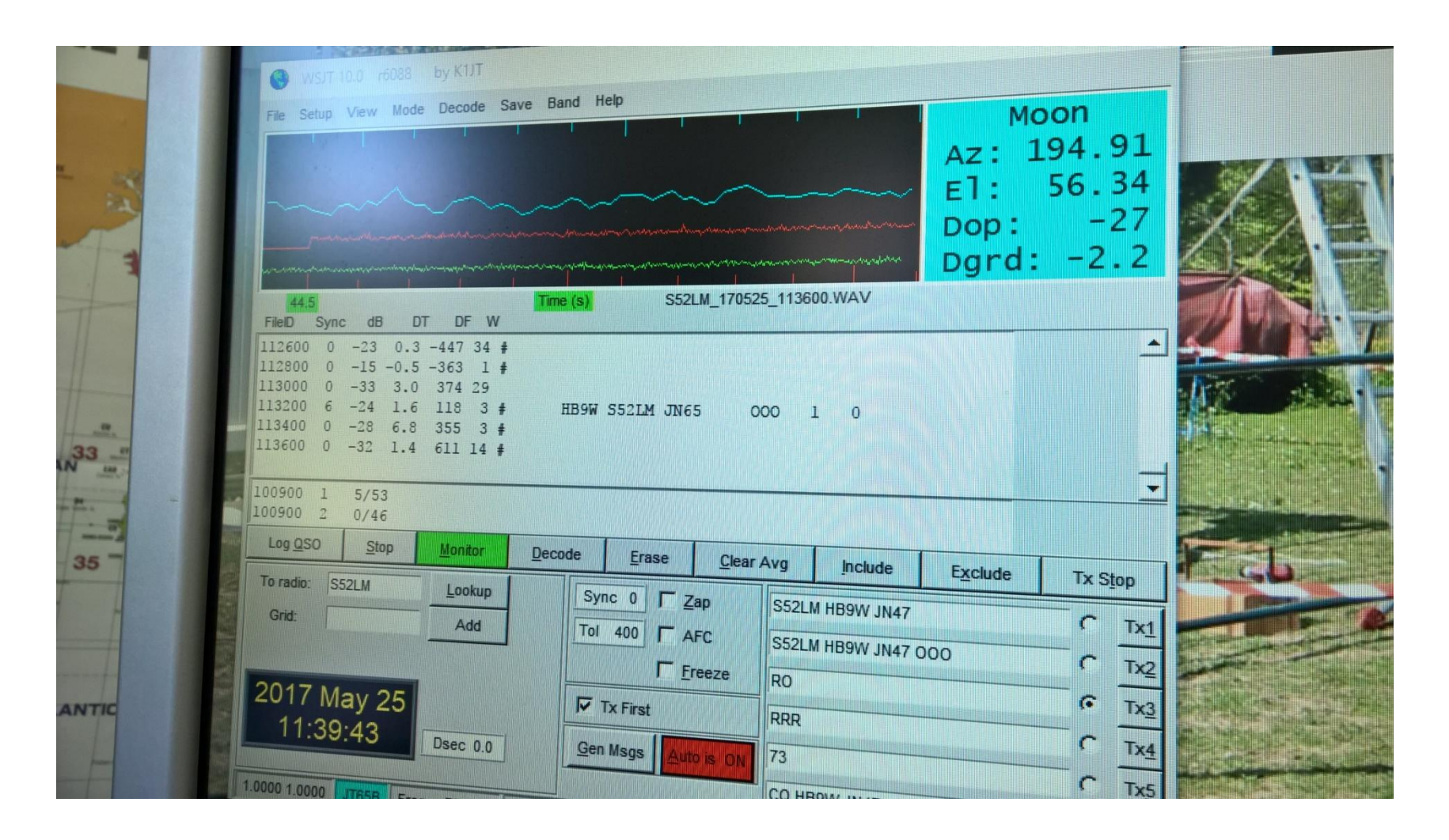

#### Information durch HB9CGE

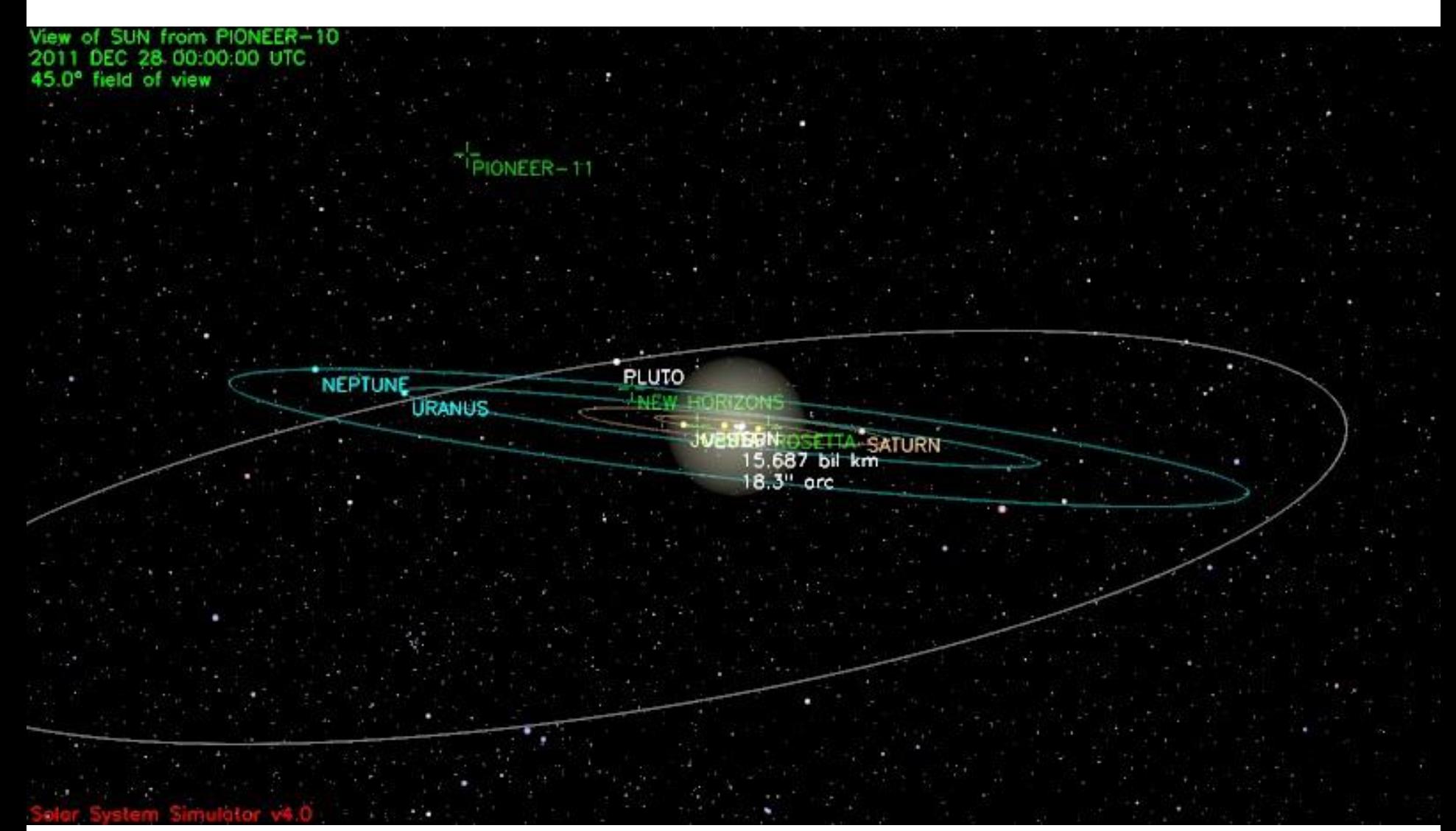

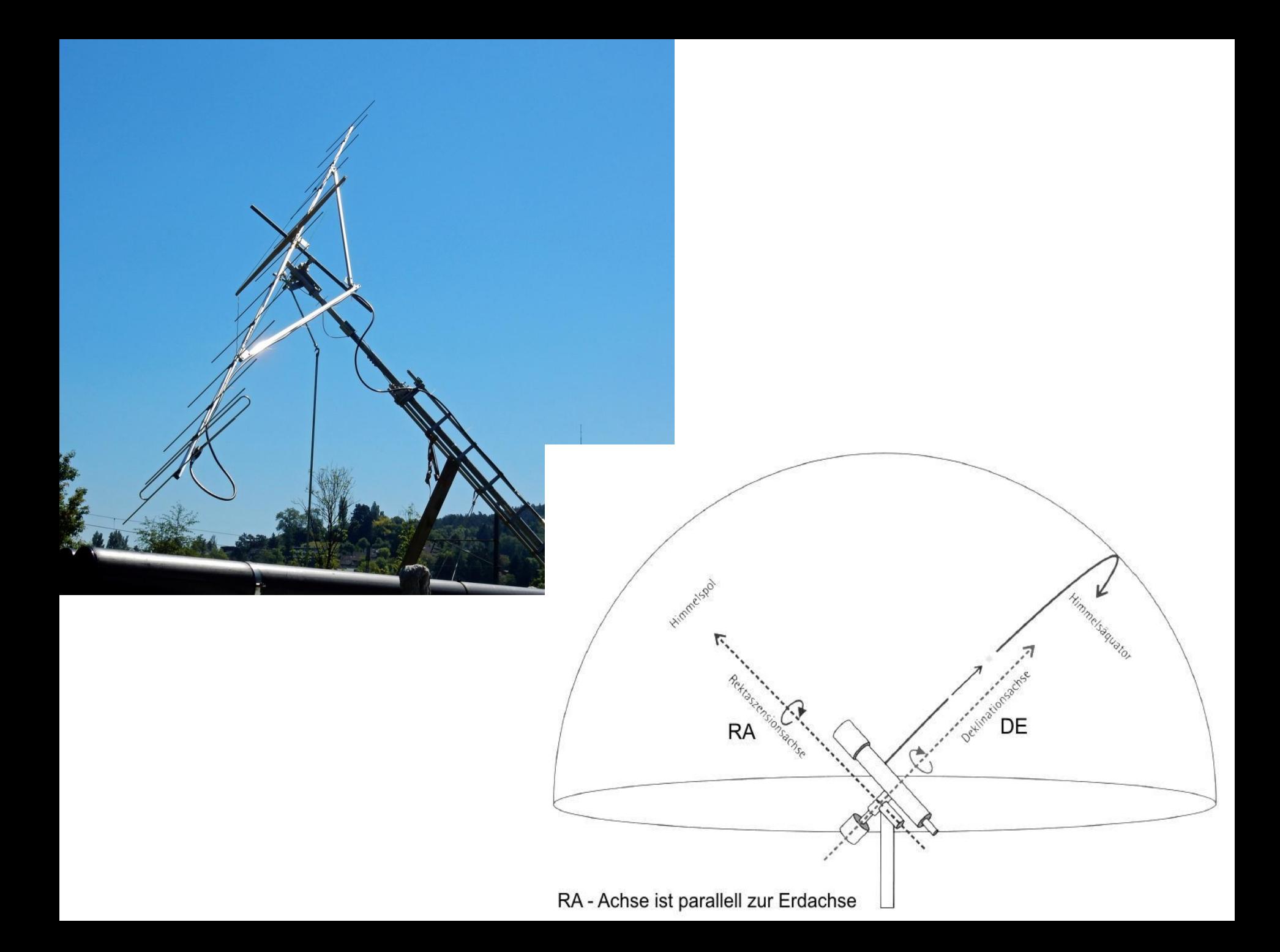

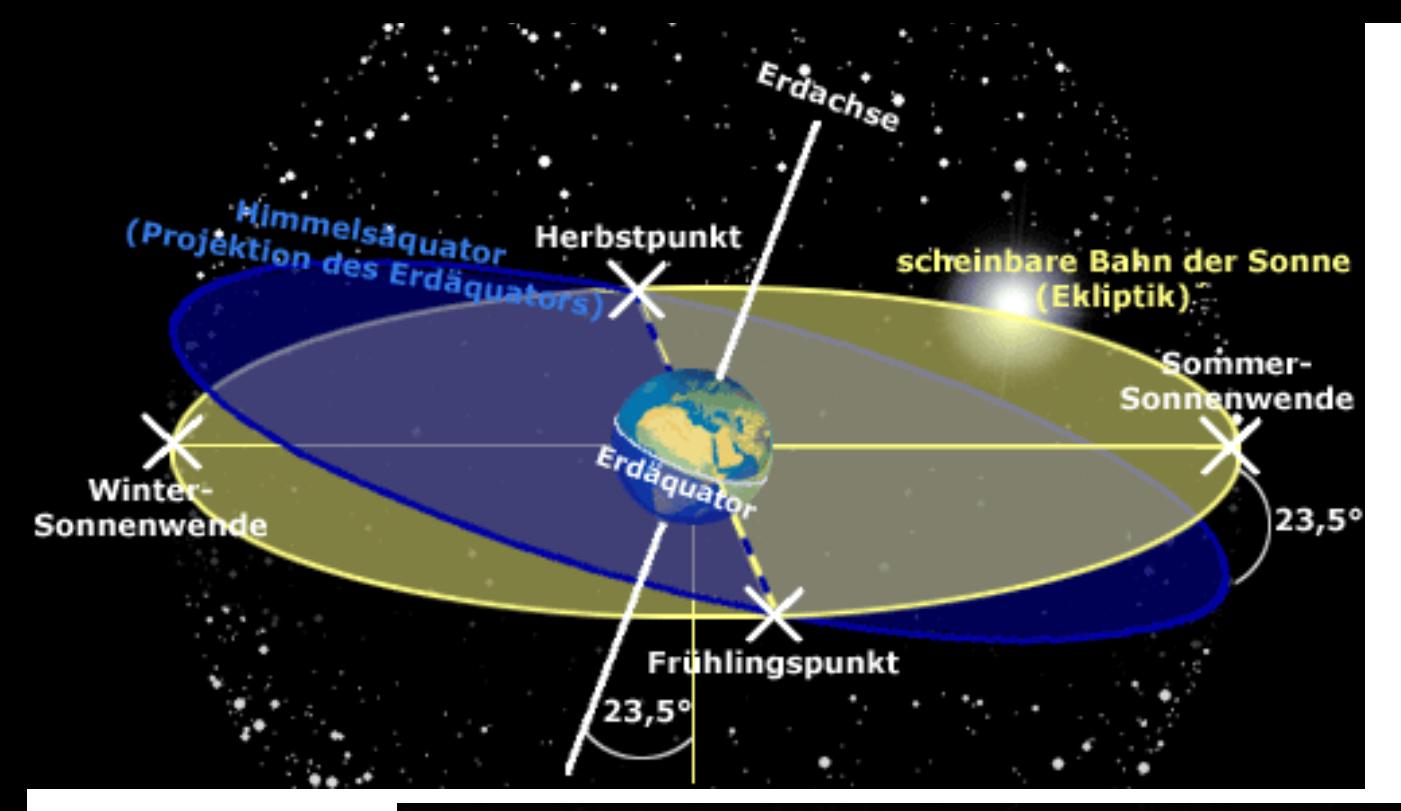

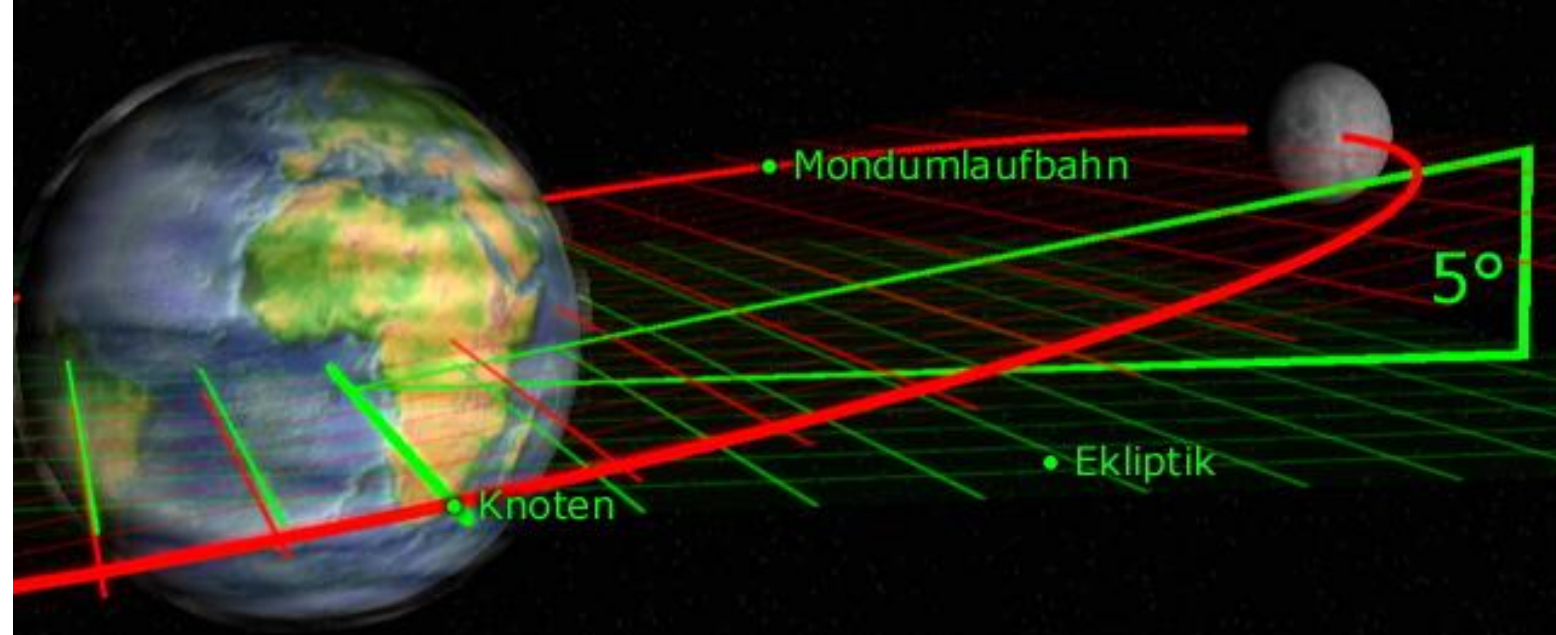

## Monddaten im September 17

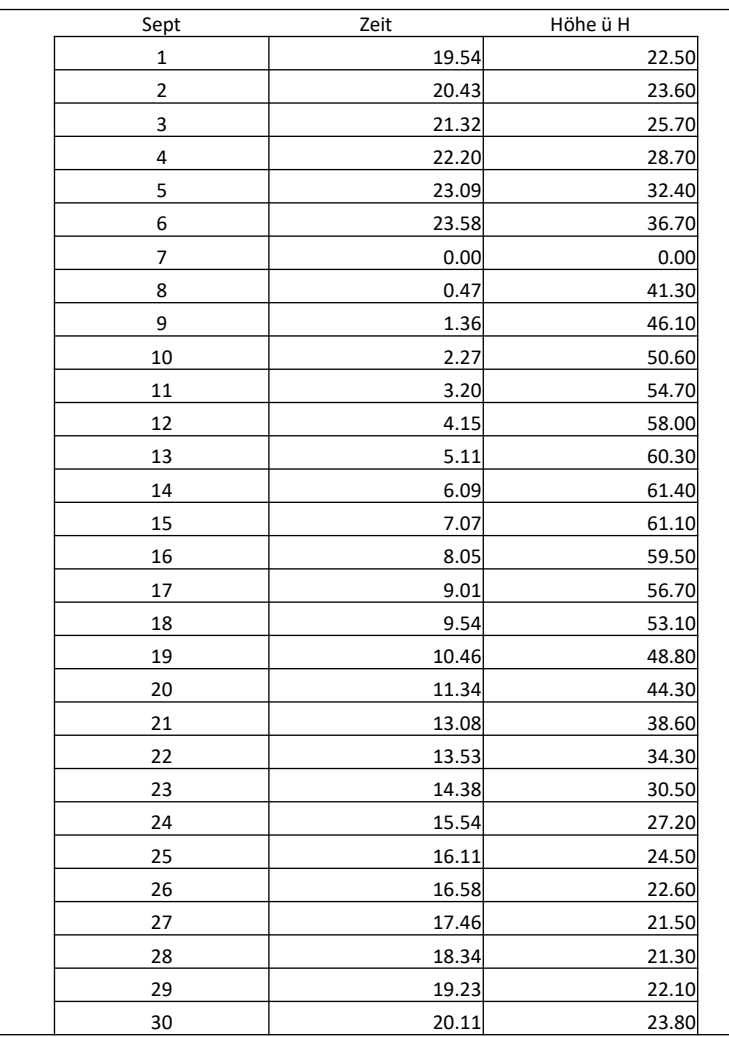

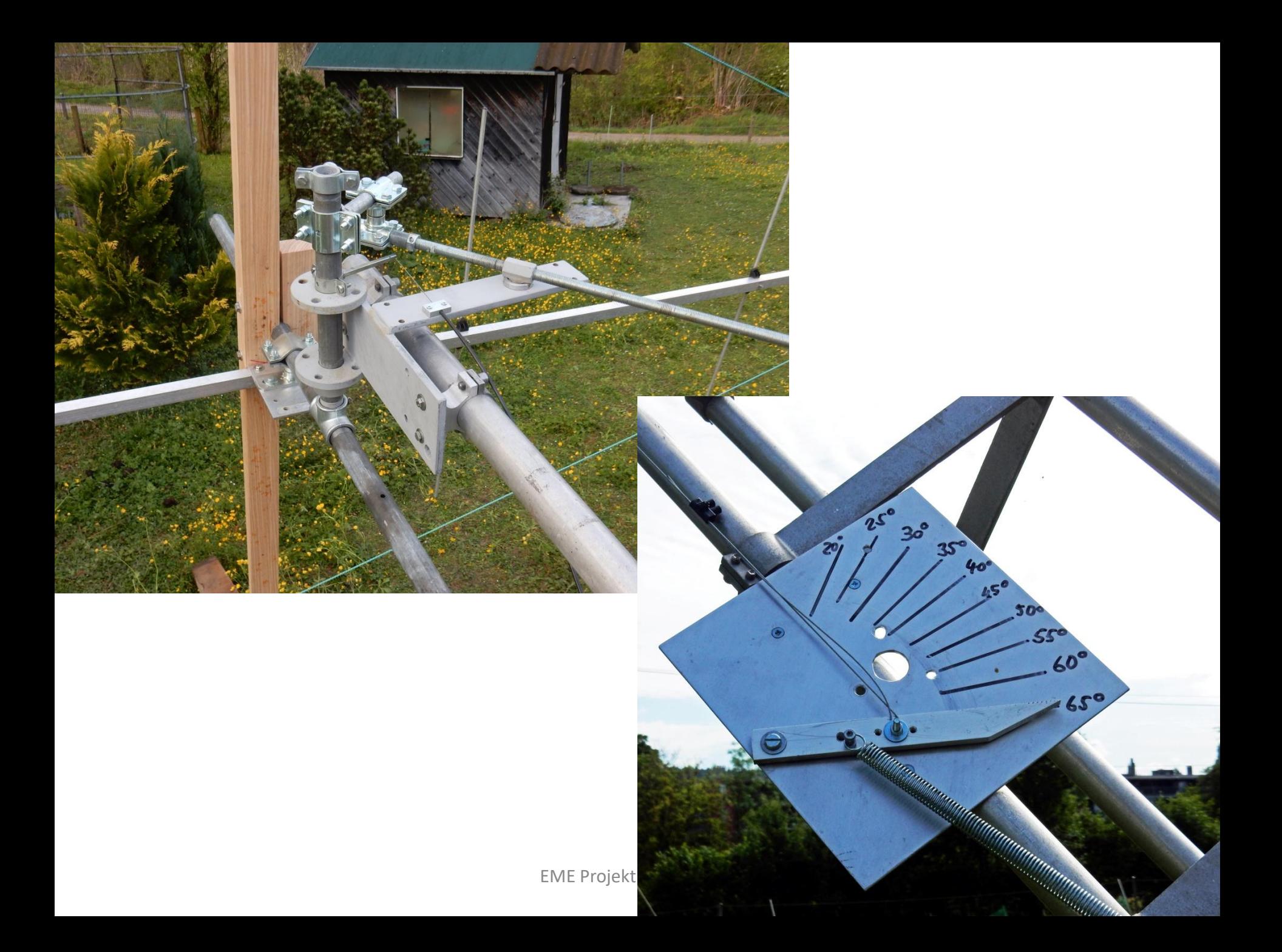

# Phase 2: 4 x 7 El. Yagi

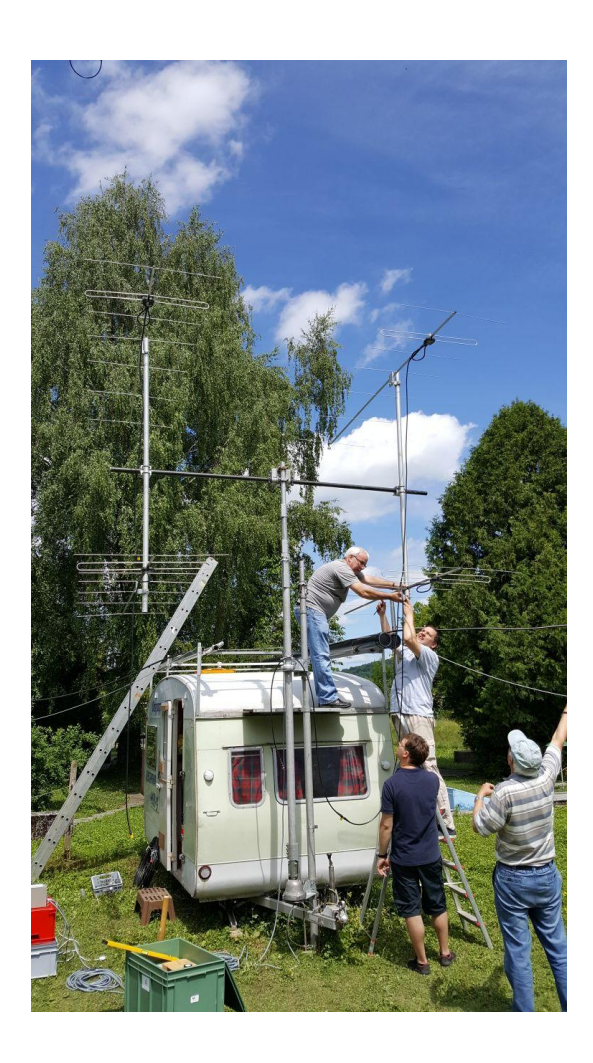

- 16 db Gewinn
- Horizontal Rotor hy gain HAM II
- Vertikal Rotor Yaesu
- Vorverstärker im Shack
- PA 750 Watt
- 10 EME QSO

# Einiges an Equipment !

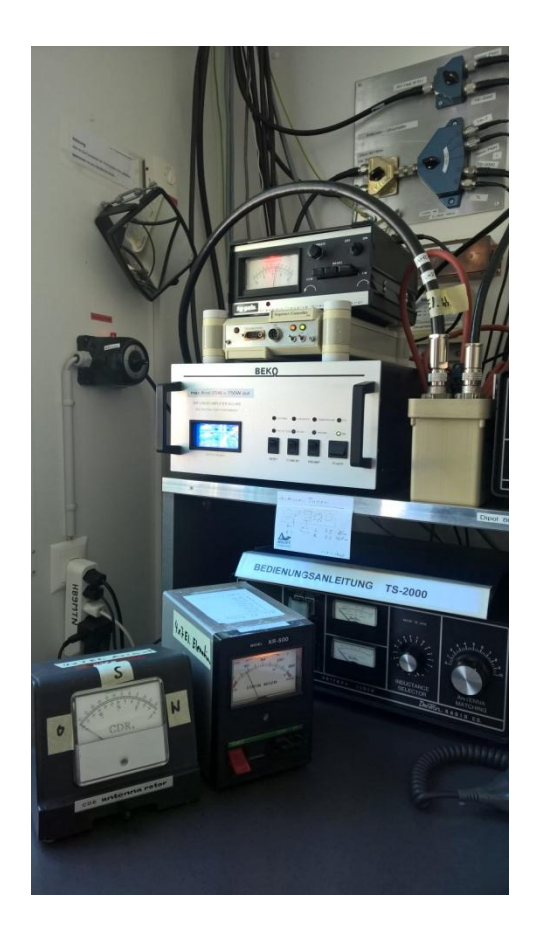

- Arduino Steuerung (MTN)
- Rotor parallaktische Ant.
- Sequenzer (SJE)
- PA Beko 750 W (FLU)
- Vorverstärker (SJE)
- Elevations Rotor
- Horizontal Rotor

# Software

- JT65B für 2m
- Genaue Zeit im PC, z.B. Dimension4
- Chat "WSJT EME"
- PC mit zwei Monitoren
- Die besten EME Tage

Die besten EME Tage

#### Make More Miles on VHF

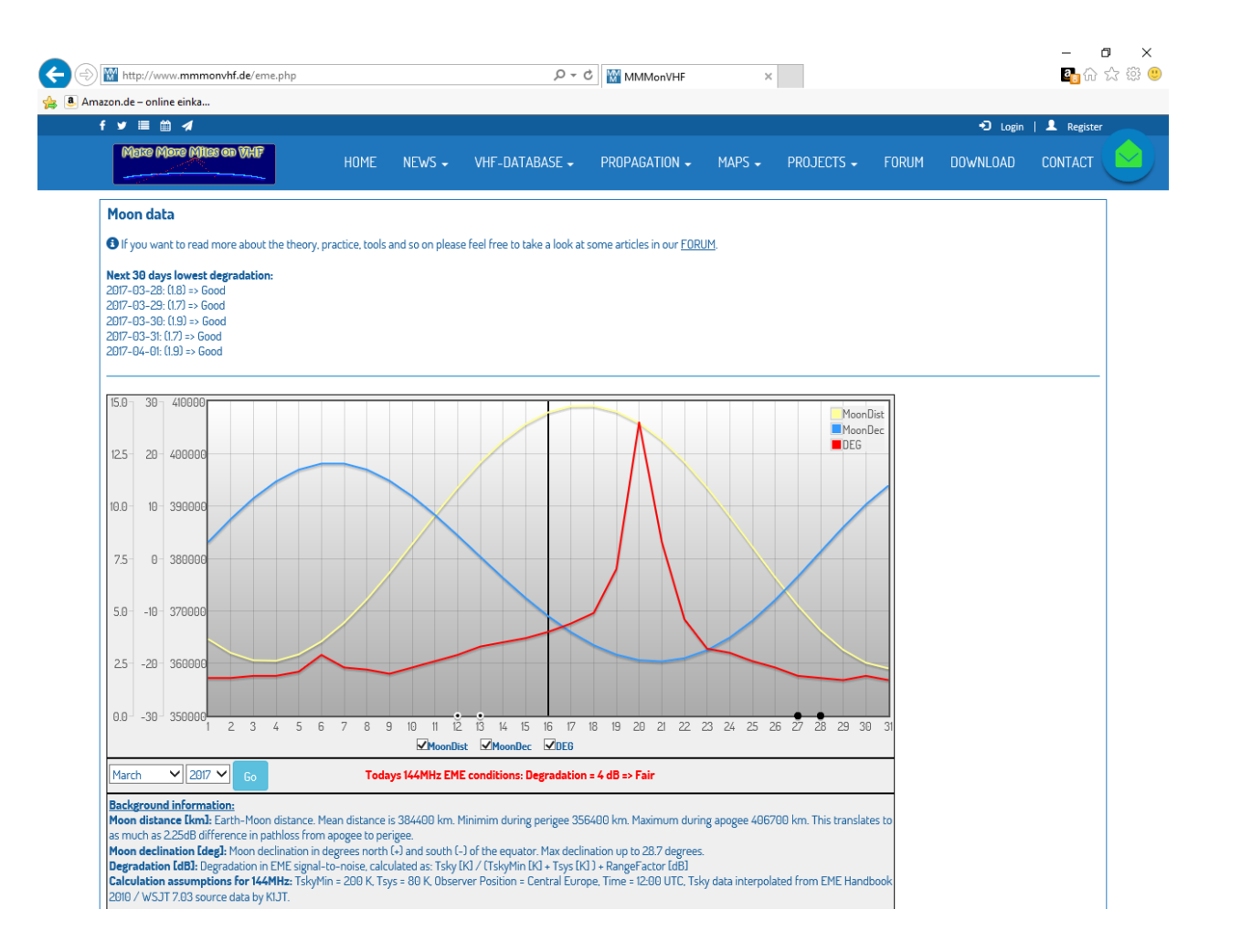

#### EME Chat-Programm

bond TnX nice QSO! B-17 ====== {K2EJ/2X10RP/700 John NY FN13ub 66.87.124.135} 19Aug 13:04 Victor priwet, spasibo za qso 125900 2 -21 1.5 -412 3 \*  $\frac{194uq}{13:03 \text{ HDM}} \text{ problem and lost ur trace } \theta \text{ 13:022} \longrightarrow \frac{-21}{1.5 - 412} \frac{1.5 - 412}{3} \times \frac{3.8888 \text{ RAGCHL}}{1083888 \text{ RAGCHL}} \text{Log3} \longrightarrow \frac{194uq}{13:03 \text{ HDM}} \longrightarrow \frac{194uq}{13:03 \text{ RAGCHL}} \text{Log3} \longrightarrow \frac{194uq}{13:03 \text{ HDM}} \longrightarrow \frac{194uq}{13:03 \text{ HOM}} \longrightarrow \frac{194uq$ UR3EE RA9CHL LO97, 73! DSW ====== {UR3EE Arth 19Aug 13:03 W7MEM, thx qso, b-28 ====== { $\frac{LAGTPA/2x12H/8W}{LQWZ/2x8xP/800}$  Todd Tw<br>19Aug 13:03 F4DJK Paul! Can You give some CO2 T111 two for JP54rl 178.164.54.150}  $\frac{19 \text{Aug } 13:03 \text{ P4DJK Paul!} \text{ Can You give some CQ? I'll try to see You} = \frac{19 \text{Arg } 11.164.54.150}{CQ \text{ UR3EB KNBB}}$ 19Aug 13:02 125800 4 -23 2.8 164 3 \* CQ UR3EE KN88 = {R7LP/14EL/H/350 Oleg xx EN960m 19Aug 13:02 AA7A Ned thx fb qso & new init 125900 2 -22 2.3 129 4 + 19Aug 13:02 PA3ARK/2X10H600 Berend TNX ===== {RK3FG/4X15/VH/K Anatoly xx KO86hp 188.170.72.139}<br>19Aug 13:02 ===== cq g1kaw 126 1st ===== ===== {C1KNB Koning method is a co86hp 188.170.72.139} 000, 73 & GL ====== [GERM 19Aug 13:02 ((((( CQ CQ CQ 144.131 2nd )))))) =  $\frac{K6RSJ/IX13/400}{M4EB/4X7H/600}$  Henry VA FM17uu 199.115.83.166}  $\frac{19 \text{Aug } 13:01 \text{ K7ULS}/2 \text{X}12/300 \text{ Mike, see you stopped, trx try, hope next days, } 73 + g1 = (DL811/4 \text{K1H/4} \text{K1H/4} \text{W1} \text{Nu} \text{V2} \text{W1} \text{Nu} \text{V3} \text{W1} \text{W2} \text{W3} \text{W4} \text{W4} \text{W4} \text{W4} \text{W4} \text{W4} \text{W4} \text{W4} \text{W4} \text{W4} \text{W4} \text{W4} \text{W4} \text{W$ 19Aug 13:01 RK3Fg very happy no problem !!!! ====== {125YFU Giacomo xx JN531u 94.167.68.50}<br>19Aug 13:01 rr ====== {S52IM/4x98xB/kw wilog www.material.como xx JN531u 94.167.68.50} 19Aug 13:01 rr ======  $\frac{125 \text{YFU}}{198 \text{U}} = \frac{125 \text{YFU}}{198 \text{U}} = \frac{125 \text{YFU}}{198 \text{U}} = \frac{125 \text{YFU}}{198 \text{U}} = \frac{125 \text{YFU}}{198 \text{U}} = \frac{125 \text{YFU}}{198 \text{U}} = \frac{125 \text{YFU}}{198 \text{U}} = \frac{125 \text{YFU}}{198 \text{U}} = \frac{125 \text{YFU}}{$ 19Aug 13:01 K2ZJ thanks for FB gas and new init. Best -212.191}<br>19Aug 13:01 HB9W -24 H pol calling u now init. Best -21dB. ======= {PA3FPQ/4X9XPOL Johan xx JO22xe 31.151.73.119} 19Aug 13:01 HB9W -24 H pol calling u now ====== {M4QWZ/2X8XP/800 Todd TN EM66ok 68.52.181.180} 19Aug 13:00 IZ5YFU Giacomo Pse patience! ===== {NE3PG/4X15/VH/K Anatoly xx KO86hp 188.170.72.139}<br>19Aug 13:00 S52IM Milos! May be some liter [RK3FG/4X15/VH/K Anatoly xx KO86hp 188.170.72.139} 19Aug 13:00 S52LM Milos! May be, some later ===== {RK3F6/4X15/VH/K Anatoly xx RO86hp 188.170.72.139}<br>19Aug 13:00 RK3FG Anatoly Ga, I stormed ======== {RTLP/14EL/H/350 Oleg xx RN96uw 149.202.124.102} 19Aug 13:00 AA7A Ned, tnx new qso, 736GL ! 125500 3 -21 1.6 194 4 # F6EGD AA7A DM32  $000 \t1 \t0 \t \t= 1$ 19Aug 12:59 :- (( ===== {S52IM/4X28XP/KW Milos xx JN65tx 46.54.242.191} 19Aug 12:59 S52LM Milos! 123300 1 -30 1.8 -202 3 \* R7LP S52LM JN65 ? 0 4 ====== {R7LP/14EL/H/350 Oleg } 19Aug 12:59 RK3FG ok tx4 ====== {IZ5YFU Giacomo xx JN531u 94.167.68.50}  $\frac{19 \text{Aug}}{12.59 \text{ K000}} = \frac{100 \text{Ag}}{19 \text{Ag}} = \frac{100 \text{Ag}}{19 \text{Ag}} = \frac{100 \text{Ag}}{19 \text{Ag}} = \frac{100 \text{Ag}}{19 \text{Ag}} = \frac{100 \text{Ag}}{19 \text{Ag}} = \frac{100 \text{Ag}}{19 \text{Ag}} = \frac{100 \text{Ag}}{19 \text{Ag}} = \frac{100 \text{Ag}}{19 \text{Ag}} = \frac{100 \text{Ag}}{19 \text{$ 19Aug 12:59 K7ULS hi Mike pse qrg ? ======  $\{F5LNU/4X9H\}$  Jeanlouis xx JN04jv 109.222.251.115} 19Aug 12:58 R7LP Oleg, RX 111, 111 -222 5 123800 2.4 -24 S52LM R7LP KN96 000 0 25 7 H ======  $\frac{15521M}{4X28XP/K}$ 19Aug 12:58 Juergen lost you stopping ====== {K7ULS/2X12/300 Mike UT DN41ch 63.248.219.177} 19Aug 12:58 K7ULS/2X12/300 Mike, your sig growing, think decode soon ===== {DL8II/4X11LFAHV Juergen xx JN49gp 79.217.5.16 19Aug 12:58 UR3EE Arthur, Thx for QSO and 73! Vy Nice signal ub -13 ======  $\frac{W4HB}{4X7H/600}$  Henry VA FM17uu 199.115.83.166 19Aug 12:58 PA3ARK Pse STOP ! ====== {RK3FG/4X15/VH/K Anatoly xx K086hp 188.170.72.139} 19Aug 12:58 73 to all, cq at 144.139.5. 1st ====== {OH1JJ/4X11X/QRO Juha xx 85.76.147.165} 19Aug 12:58 R7LP Oleg, this moment NO copy ====== {S52LM/4X28XP/KW Milos xx JN65tx 46.54.242.191}  $\mathcal{P} \quad \Box \quad \blacksquare \quad \mathbf{e} \quad \mathbf{0} \quad \blacksquare$ ಿಕಿ 15:08 19.08.201

 $\begin{array}{c}\n 37 \\
-4\n \end{array}$ 

## Bericht HB9FRJ

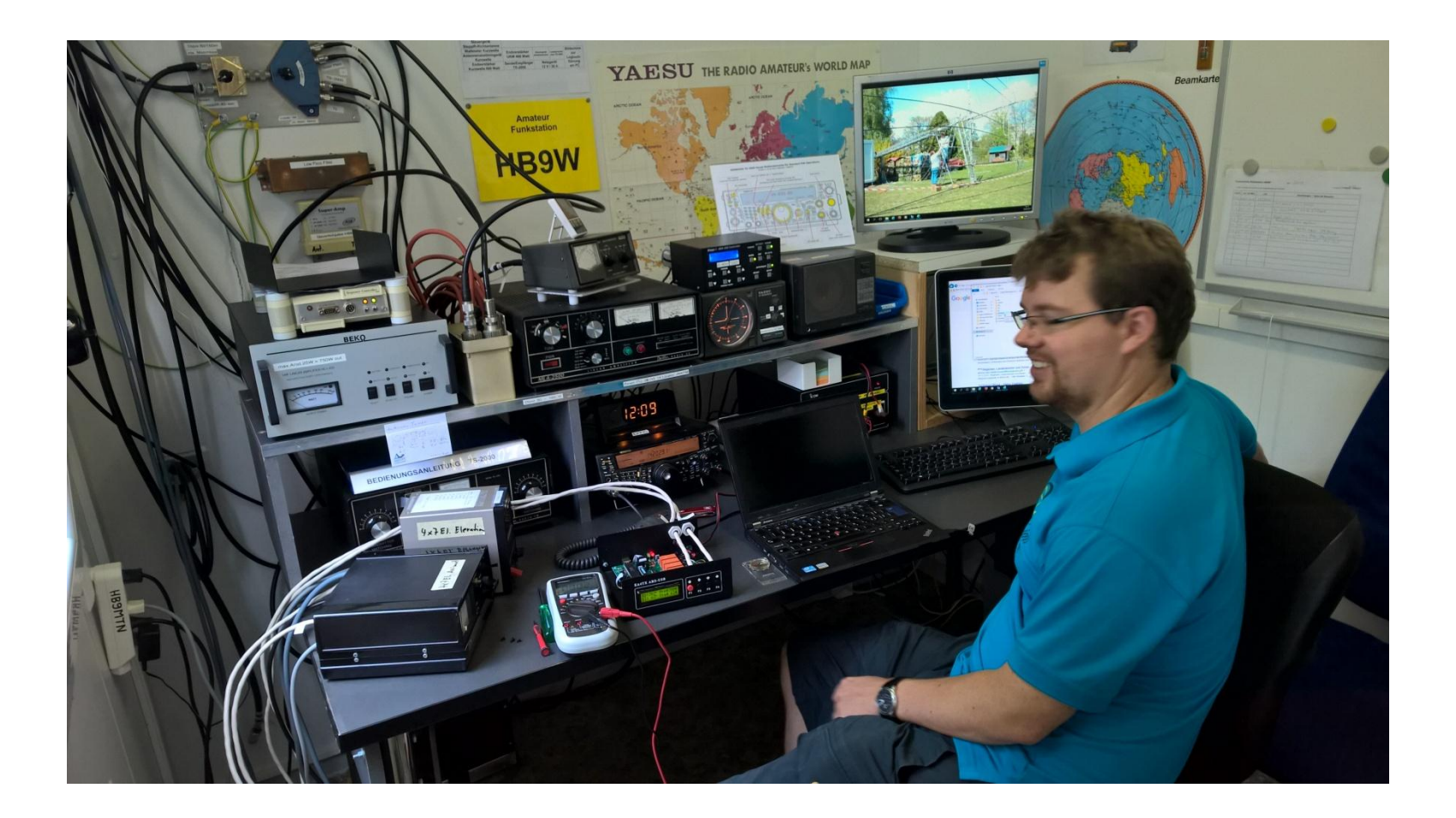

# Antennen Steuerung Az/El

- Monddaten für EME von GPREDICT
- El. Rotor Kenpro/Yaesu G-500A von HB9FLU
- Steuerung EA4TX Interface (AHD)
- Az. Rotor HAM II von OG

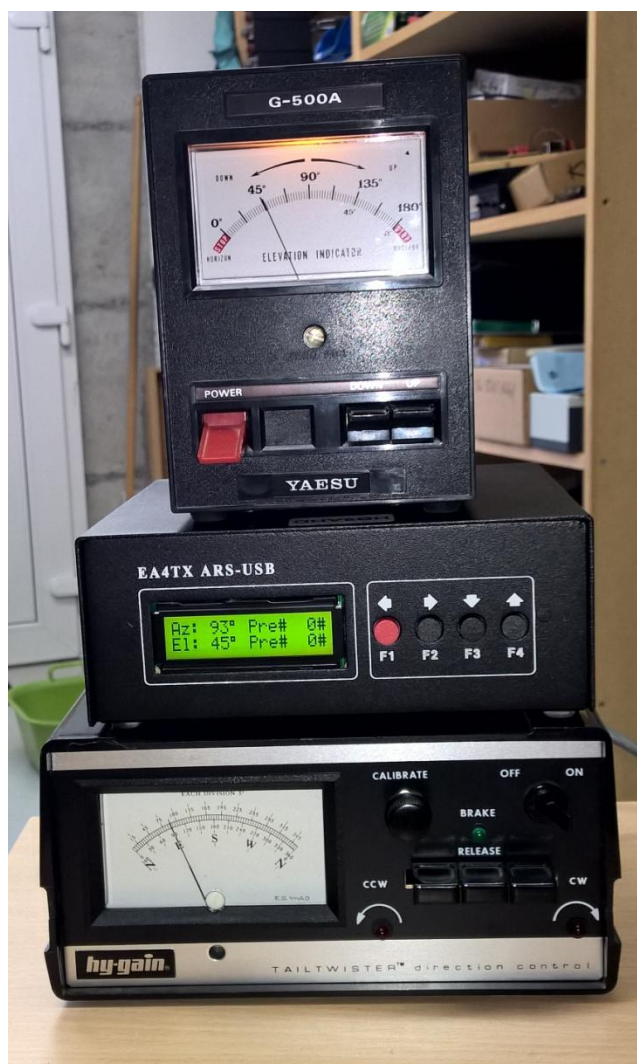

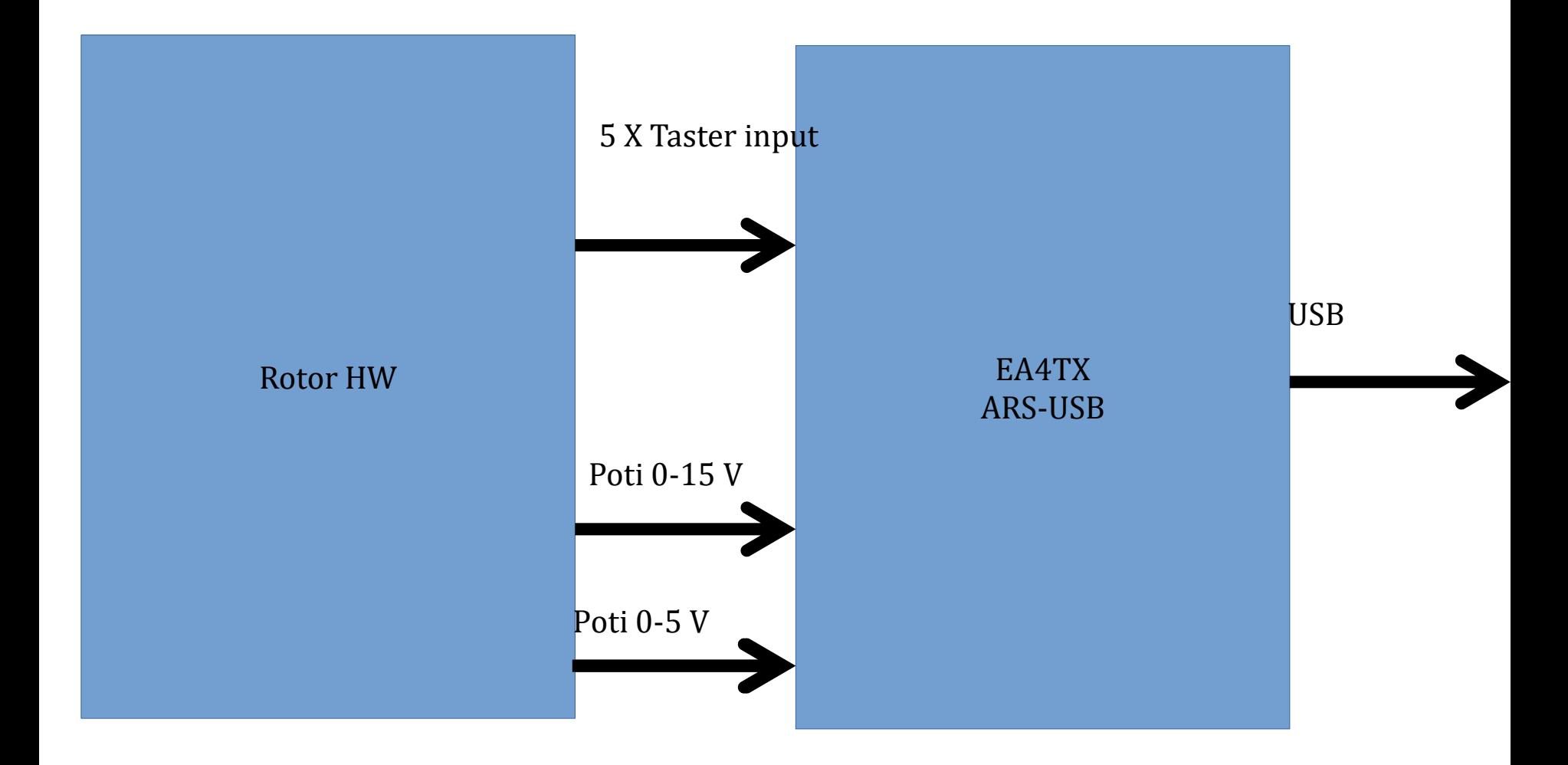

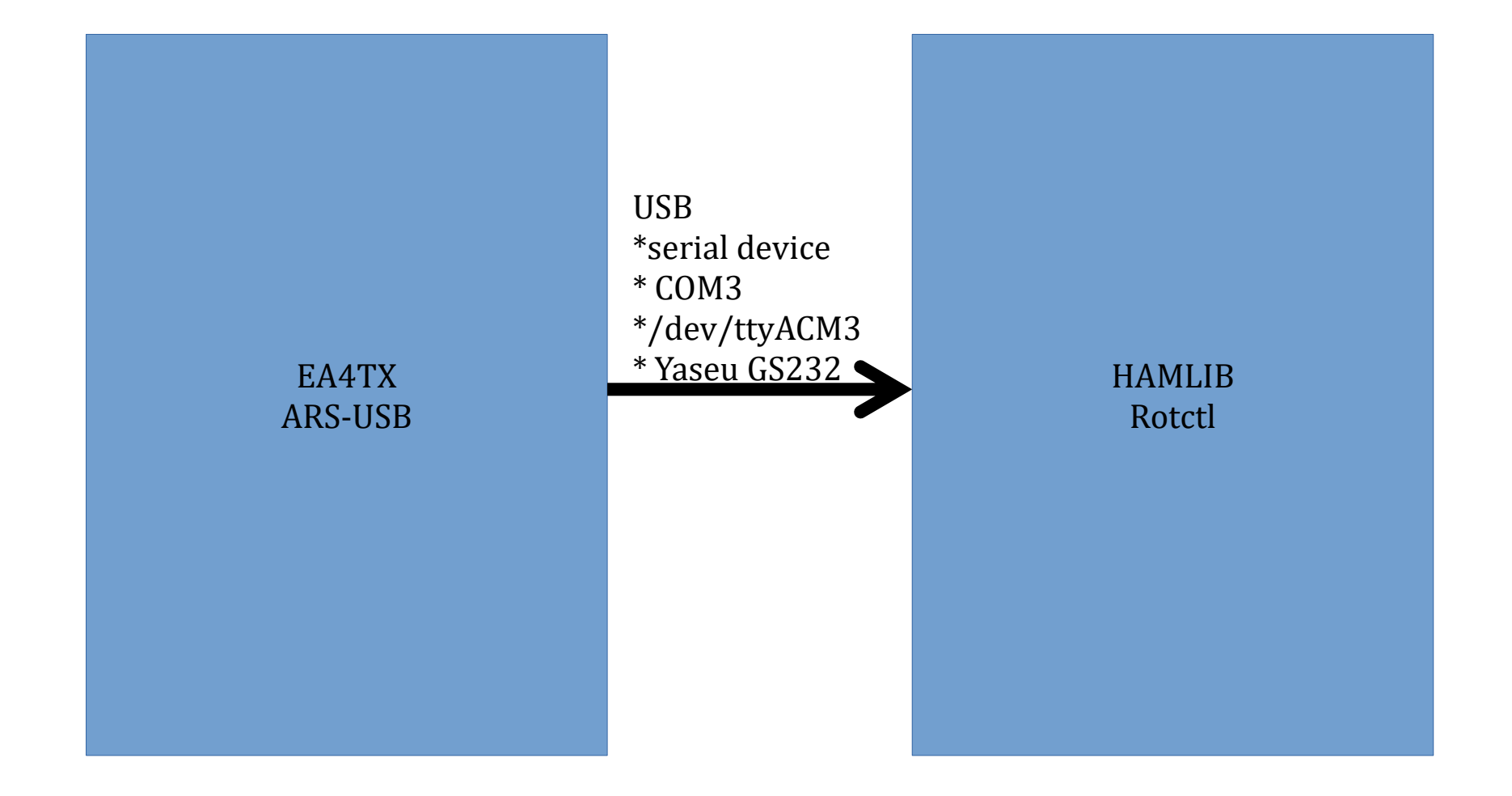

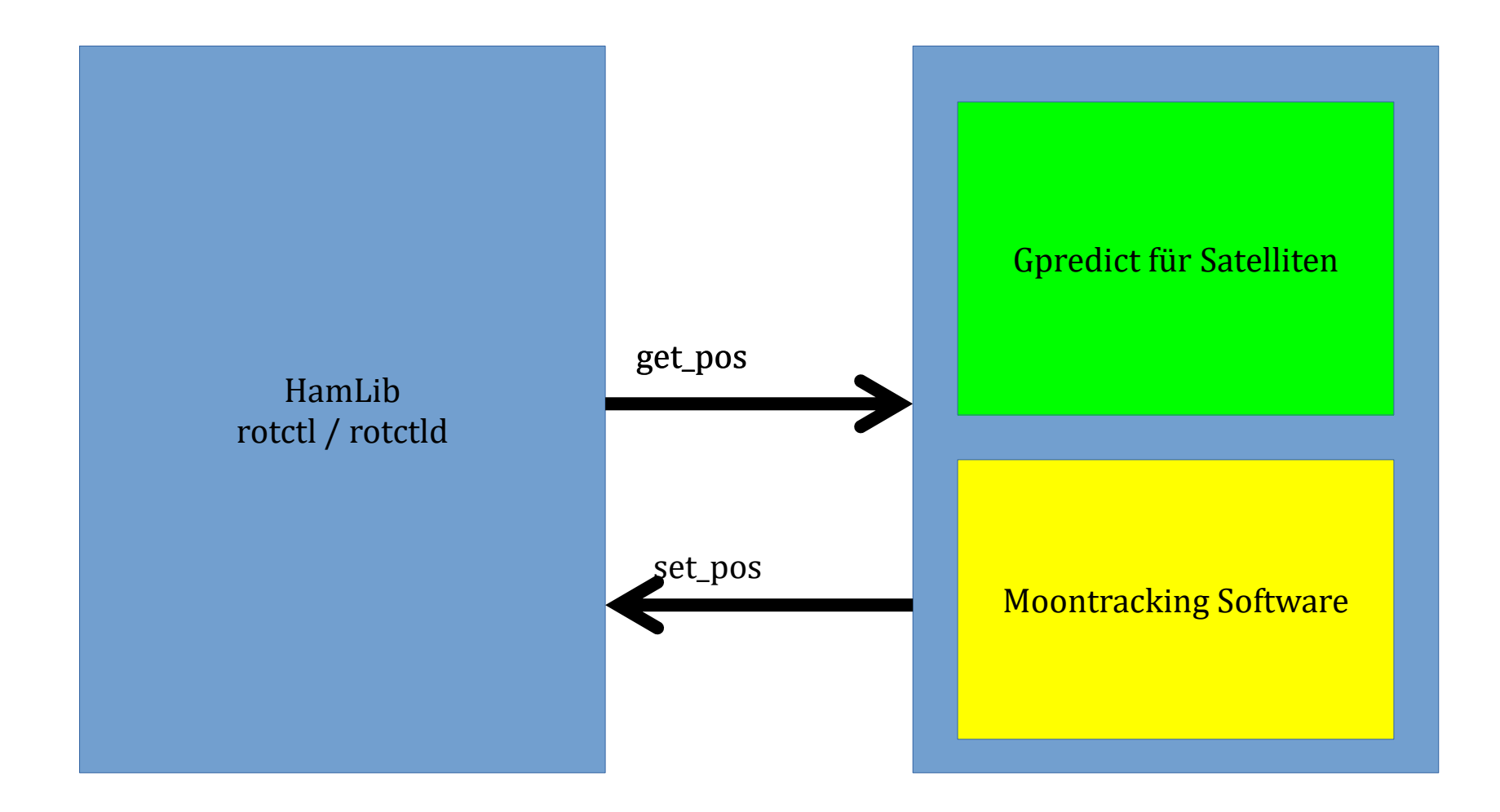

## Softwareaufbau

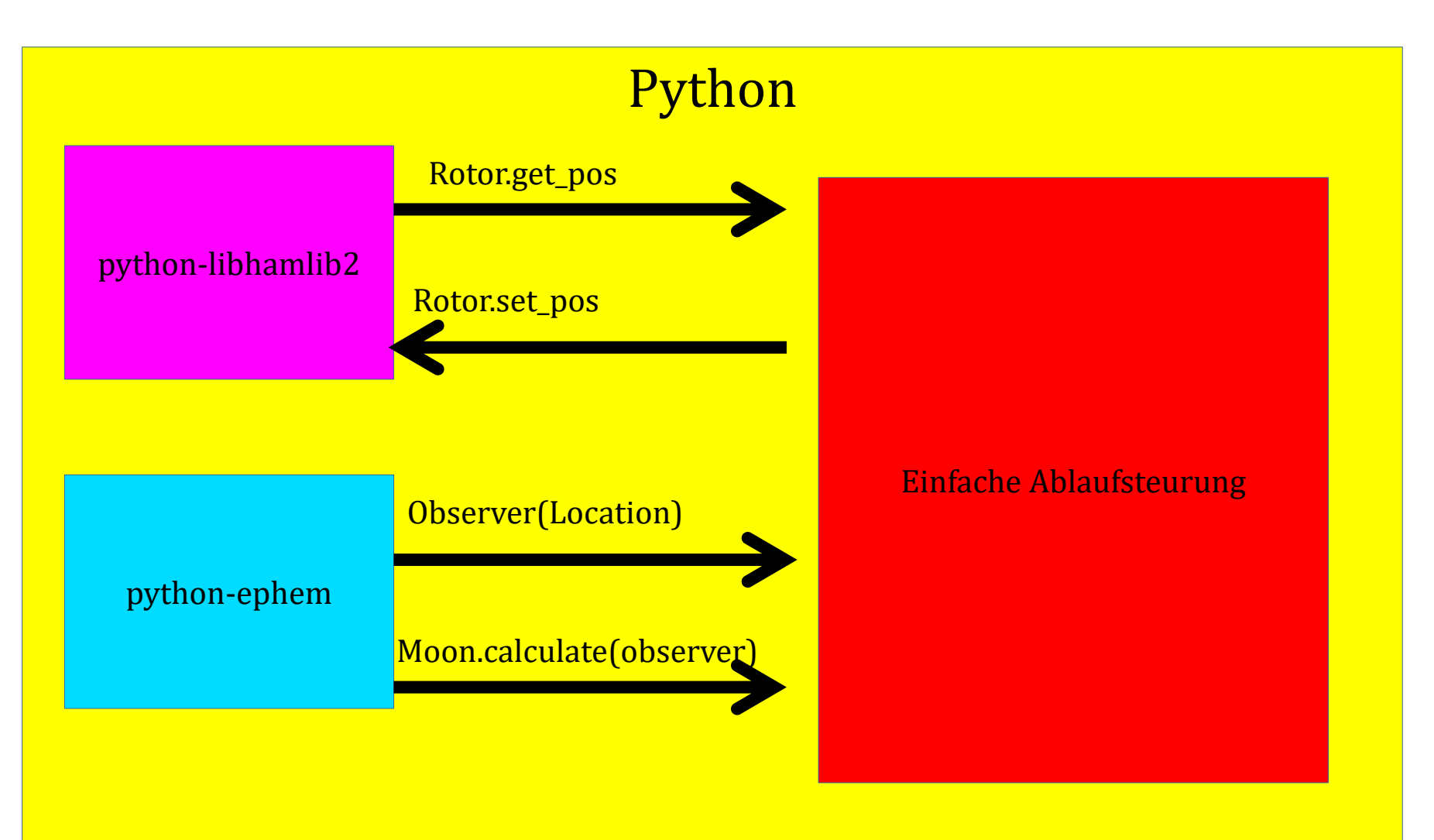

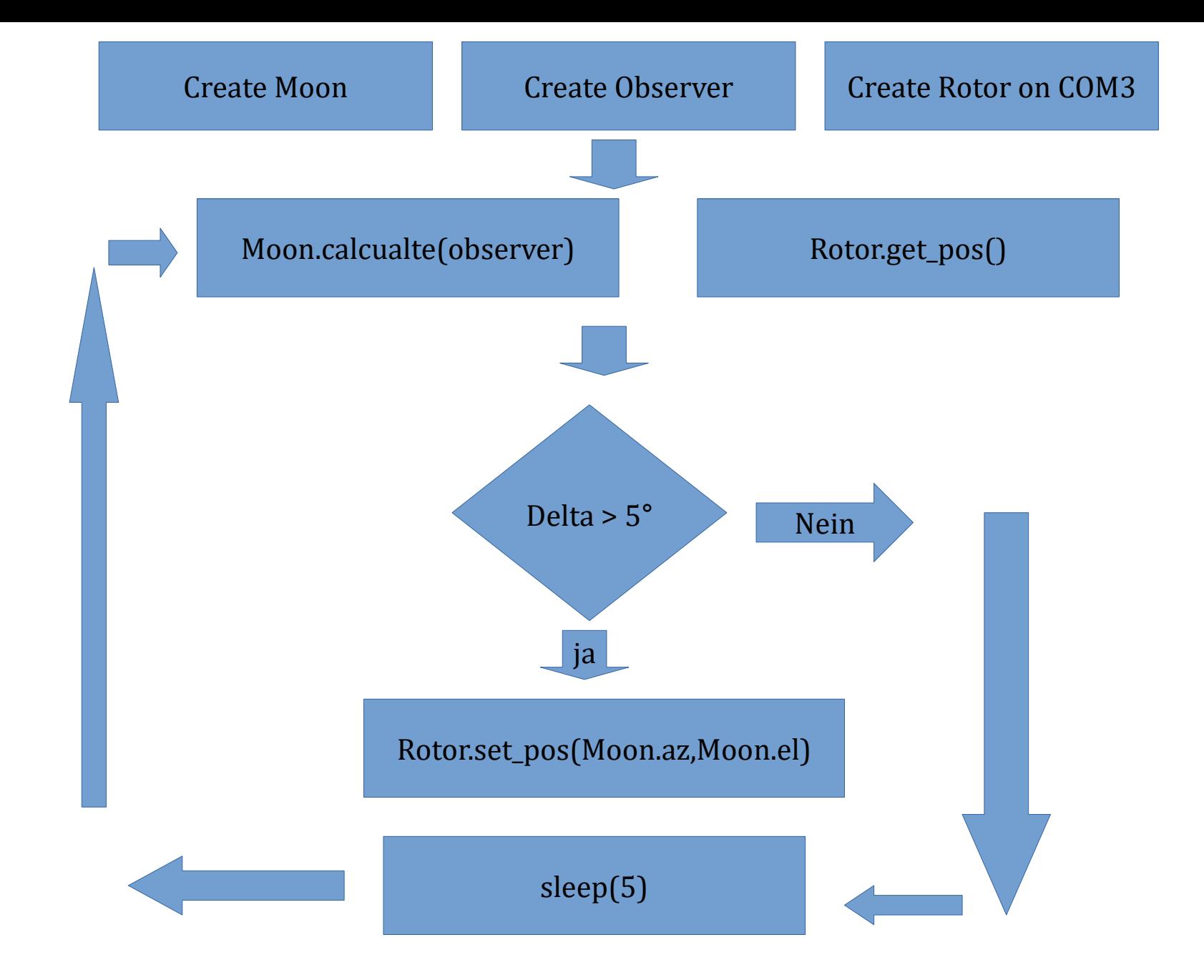

# Fazit

- Einfache Lösung <sup>~</sup>30 Zeilen Python
- Software hat sich bewährt
- Für interessierte OM's
	- Python
	- HamLib
	- Pyemphem
	- Linux ;)

# Nebeneffekte im Projekt

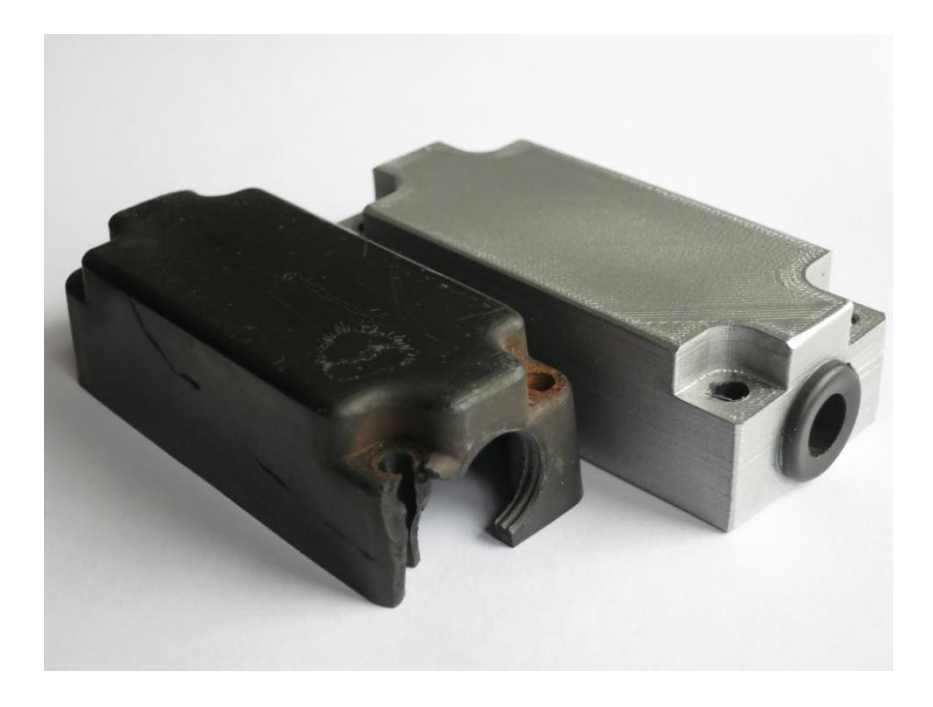

#### **Ersatzteil Herstellung z.B. Anschlussgehäuse El.Rotor**

- Durch HB9FRI hergestellt
- Mit 3D-Drucker
- Wie geht das?
- Was ist möglich

#### HB9FRI

#### **3D Druck wird in einem separaten Vortrag behandelt Martin, HB9FRI**

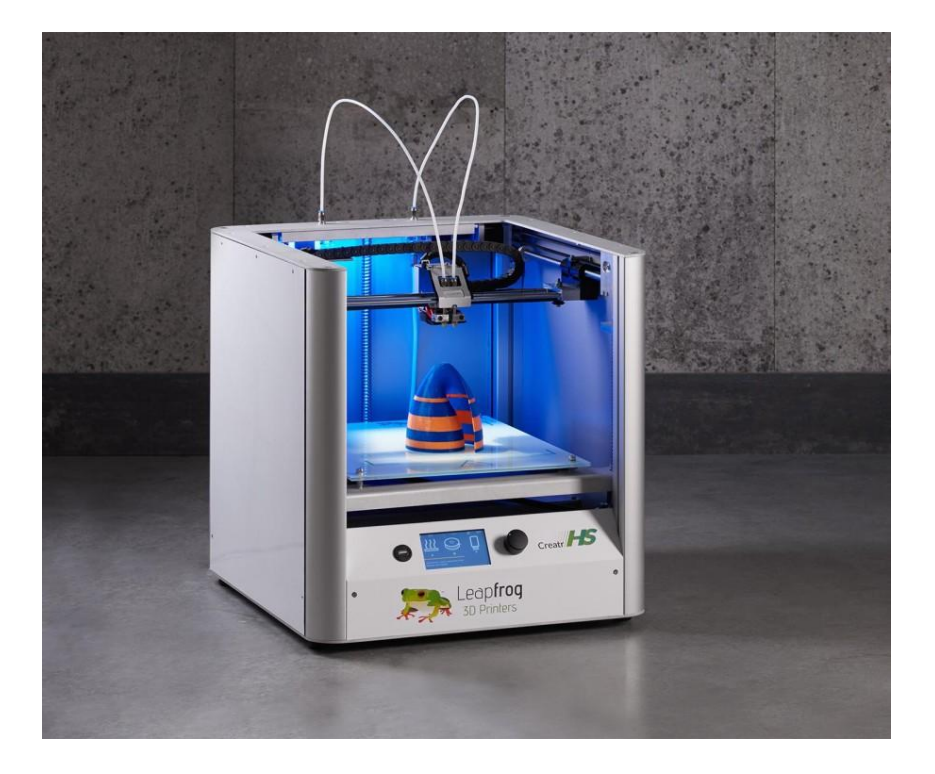

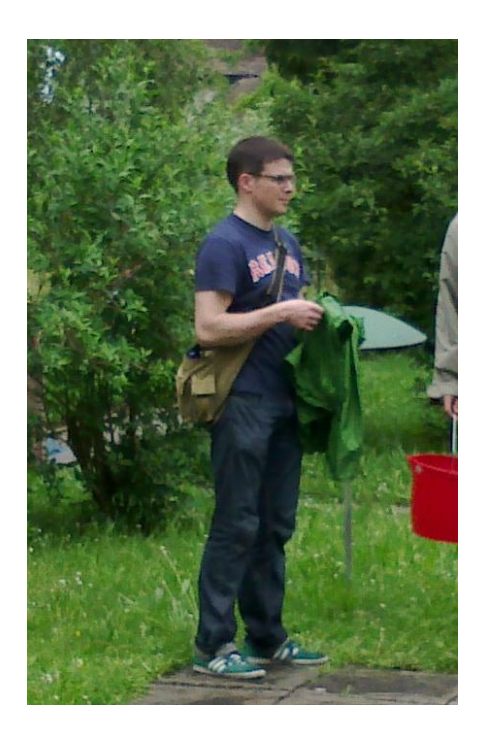

## Phase 3: Satelliten Verbindungen im 2m und 70cm Band

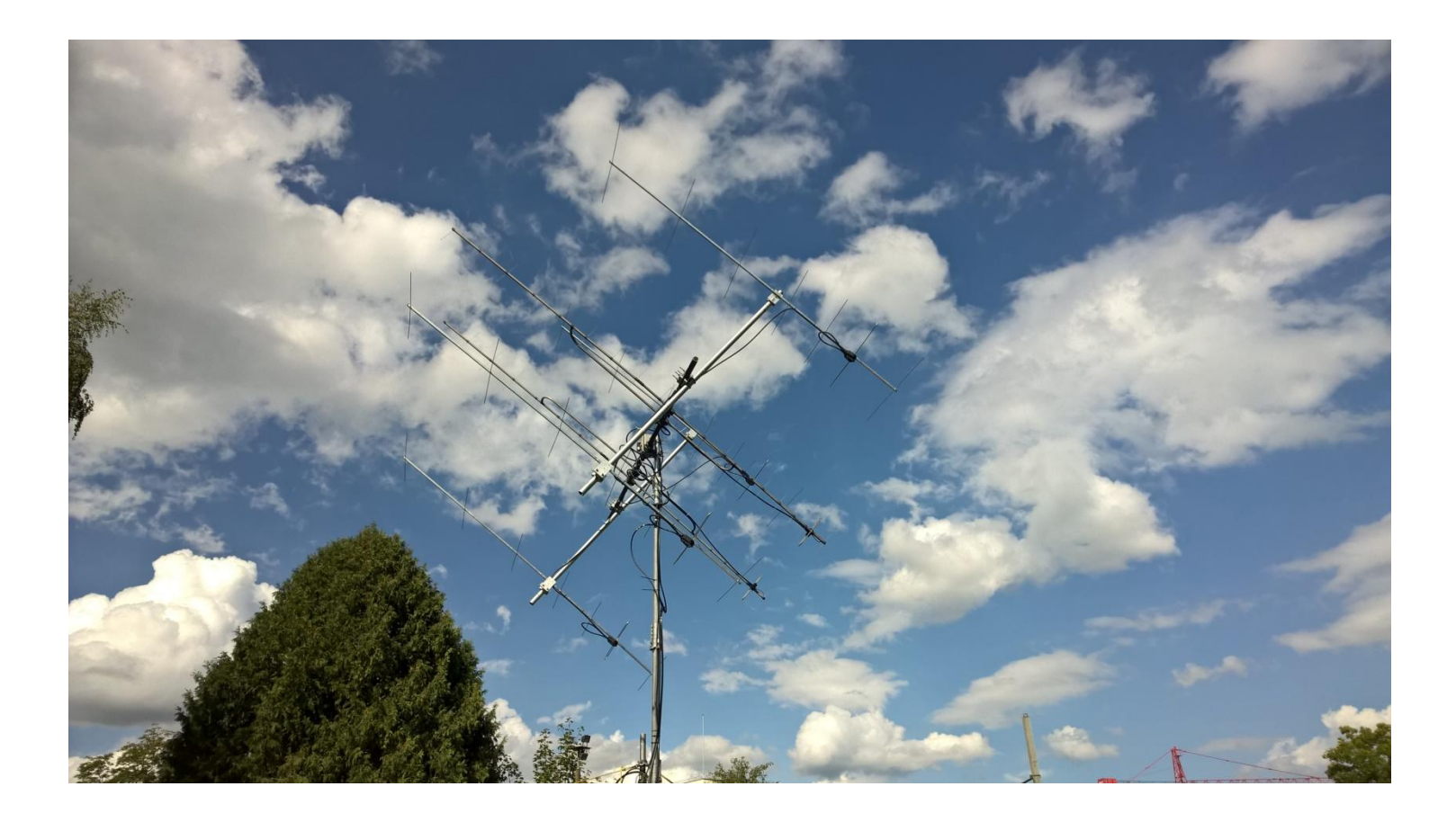

# Zusätzliche Ausrüstung für Satelliten-Betrieb (EFX, DUO)

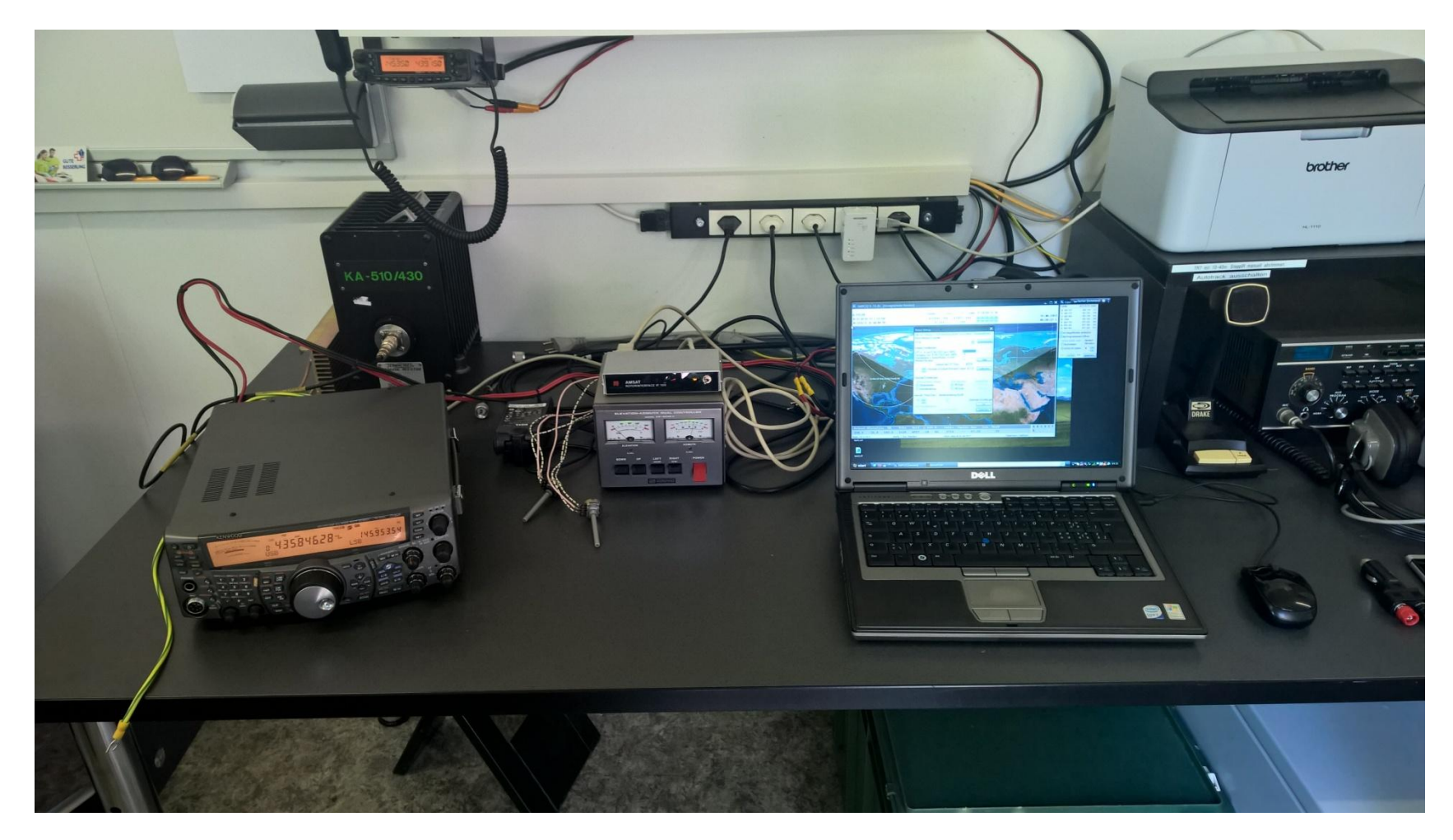

# GPREDICT / HAM RADIO DELUXE

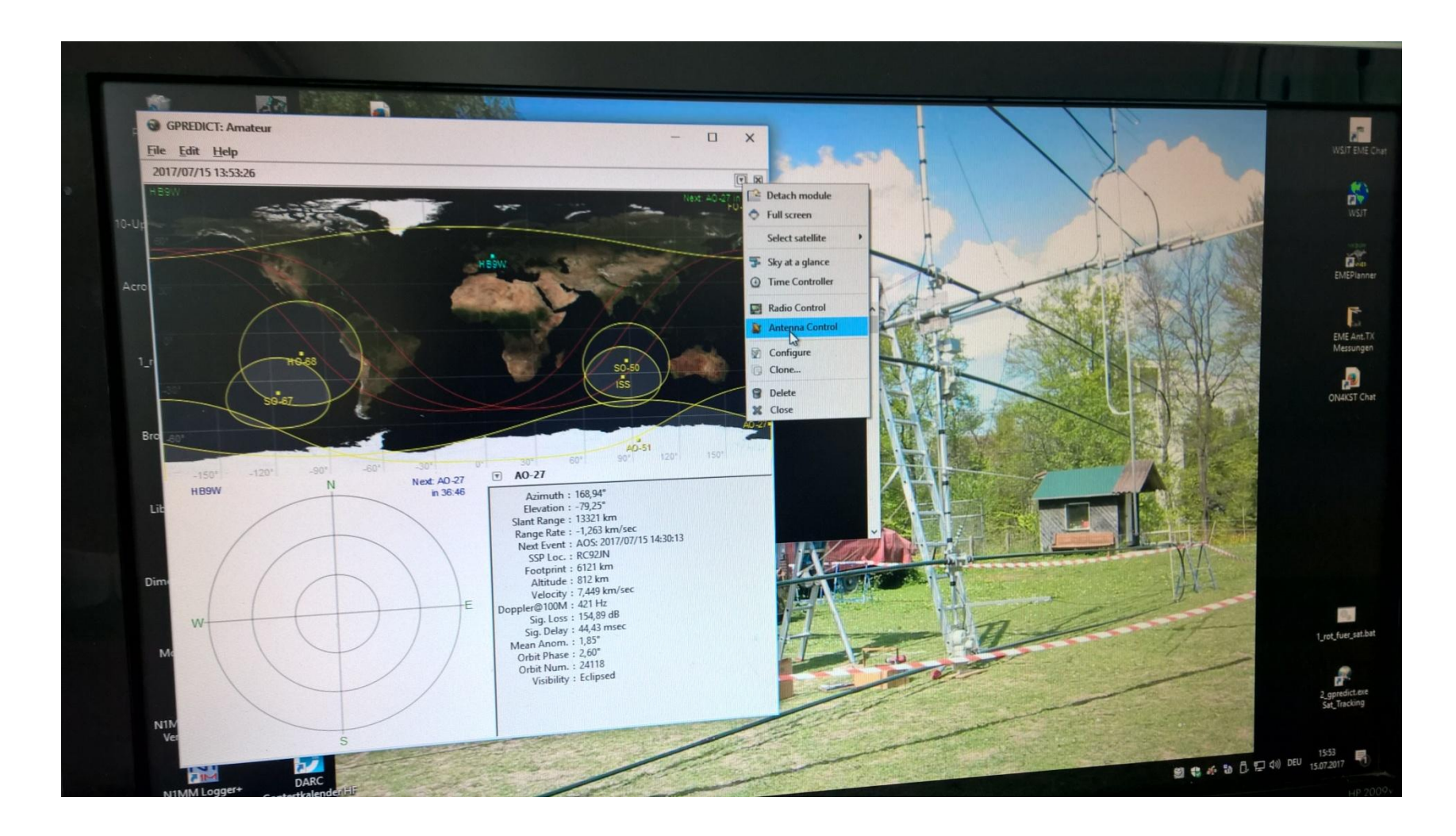

# Was könnte verbessert werden?

- Horizontal Rotor mit ruckel freier Drehung
- Vorverstärker am Mast bei Antennen
- Mehr Antennengewinn, 20 db
- Operating

•

# Was hat das Projekt gebracht?

- Tolle Teamarbeit
- Erfahrung mit EME gesammelt
- Besuch bei HB9Q geplant
- Für Projekte ist viel Material in den Kisten der OG Mitglieder zu finden

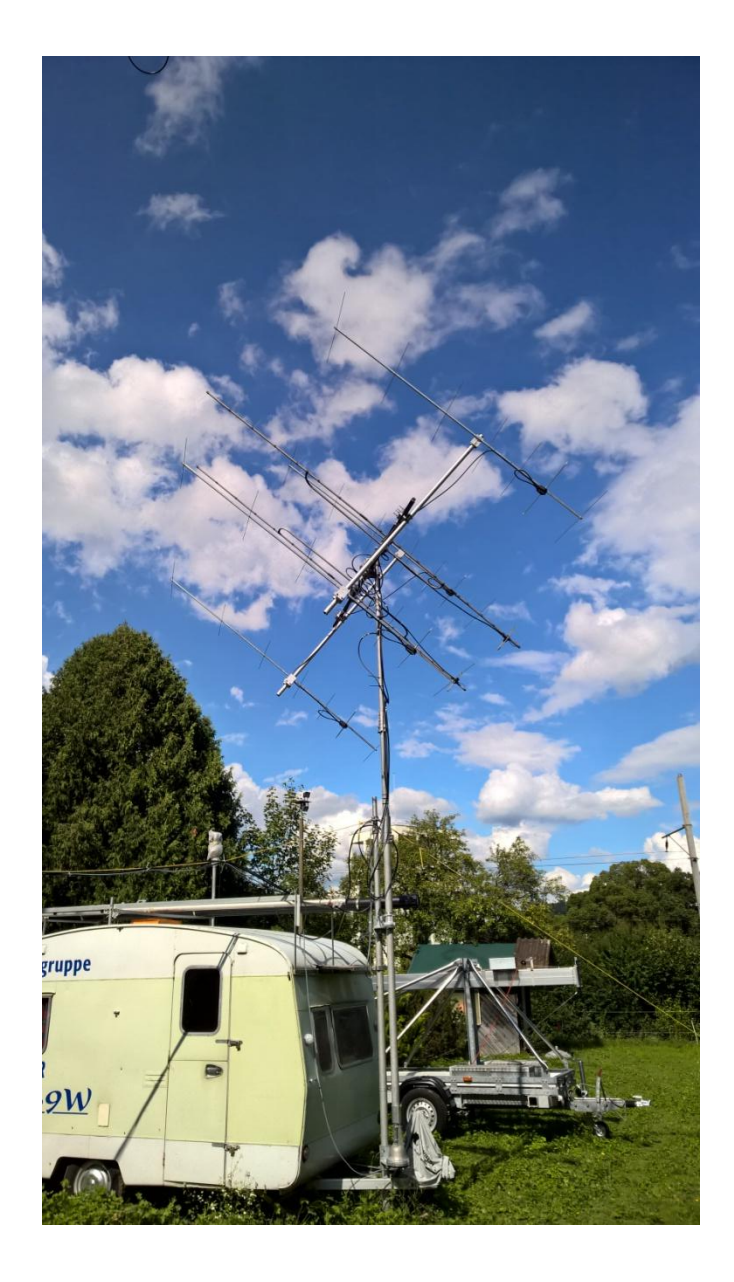

# Es hat richtig Spass gemacht !

# Danke an das ganze EME -Team

Vielleicht gibt es einmal eine Fortsetzung?